# Function Examples

Announcements

Function Implementation Practice

### A Slight Variant of Fall 2022 Midterm 1 3(b)

Implement nearest prime, which takes an integer n above 5. It returns the nearest prime number to n. If two prime numbers are equally close to n, return the larger one. Assume<br>is prime(n) is implemented almeady. is prime(n) is implemented already.

```
def nearest_prime(n): """Return the nearest prime number to n. 
     In a tie, return the larger one.
```

```
>>> nearest prime(8)
7
  >>> nearest prime(11)
    11
  >>> nearest prime(21)
   23
```

```
\mathcal{L}=\frac{1}{2} while True:
              if ___: ___
```
 $\mathcal{L}=\mathcal{L}^{\mathcal{L}}$  , where  $\mathcal{L}^{\mathcal{L}}$  is the set of  $\mathcal{L}^{\mathcal{L}}$ 

 $"''$  """  $"''$ 

 $if$  $k = -k$ **else**:

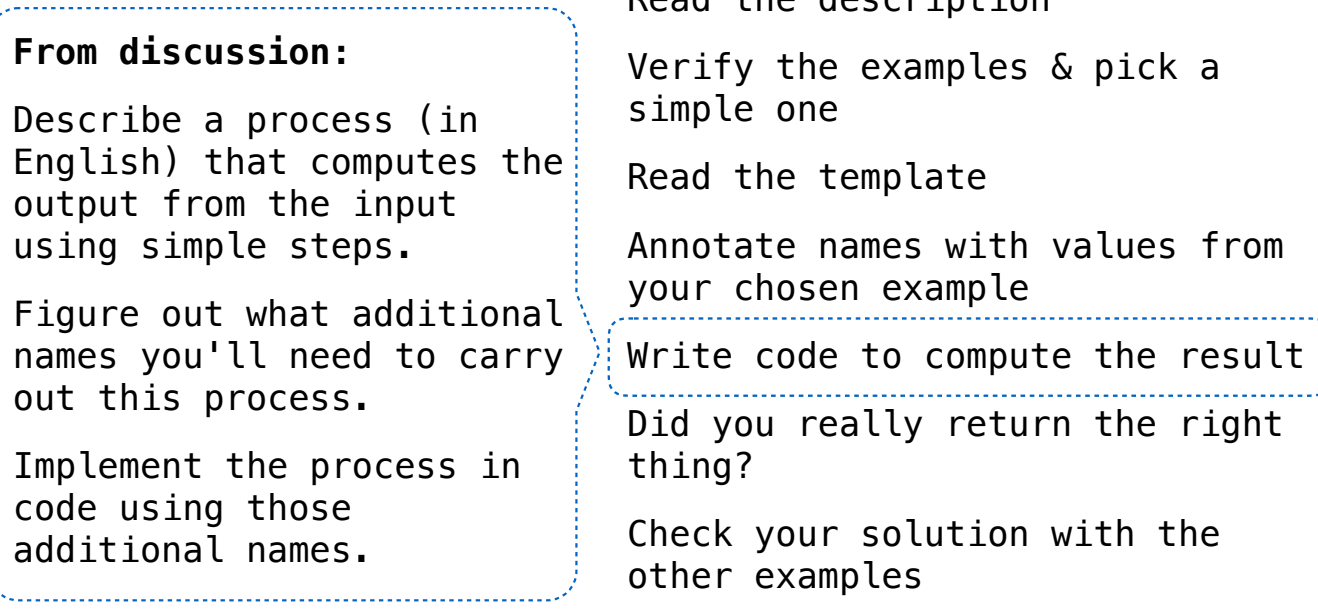

**From the videos:**

Read the description

4

**Currying** 

### Function Currying

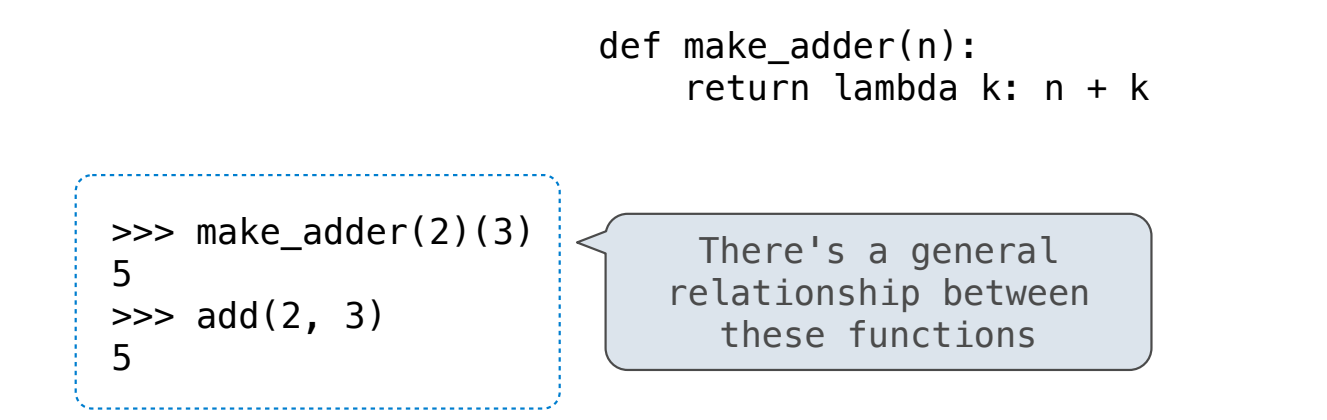

(Demo)

**Curry**: Transform a multi-argument function into a single-argument, higher-order function

Example: Newton's Method (OPTIONAL)

#### Newton's Method Background

#### Quickly finds accurate approximations to zeroes of differentiable (smooth) functions

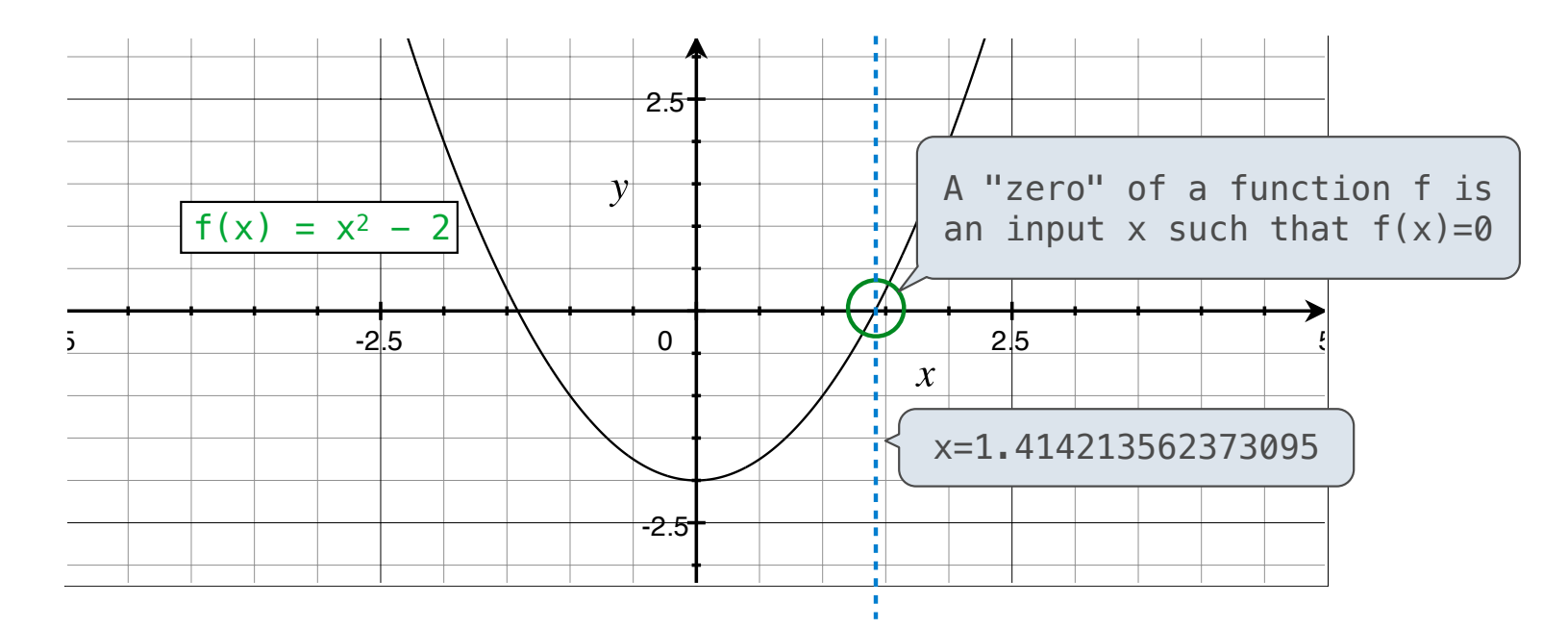

Application: a method for computing square roots, cube roots, etc.

The positive zero of f(x) =  $x^2$  - a is  $\sqrt{a}$ . (We're solving the equation  $x^2$  = a.)

#### Newton's Method

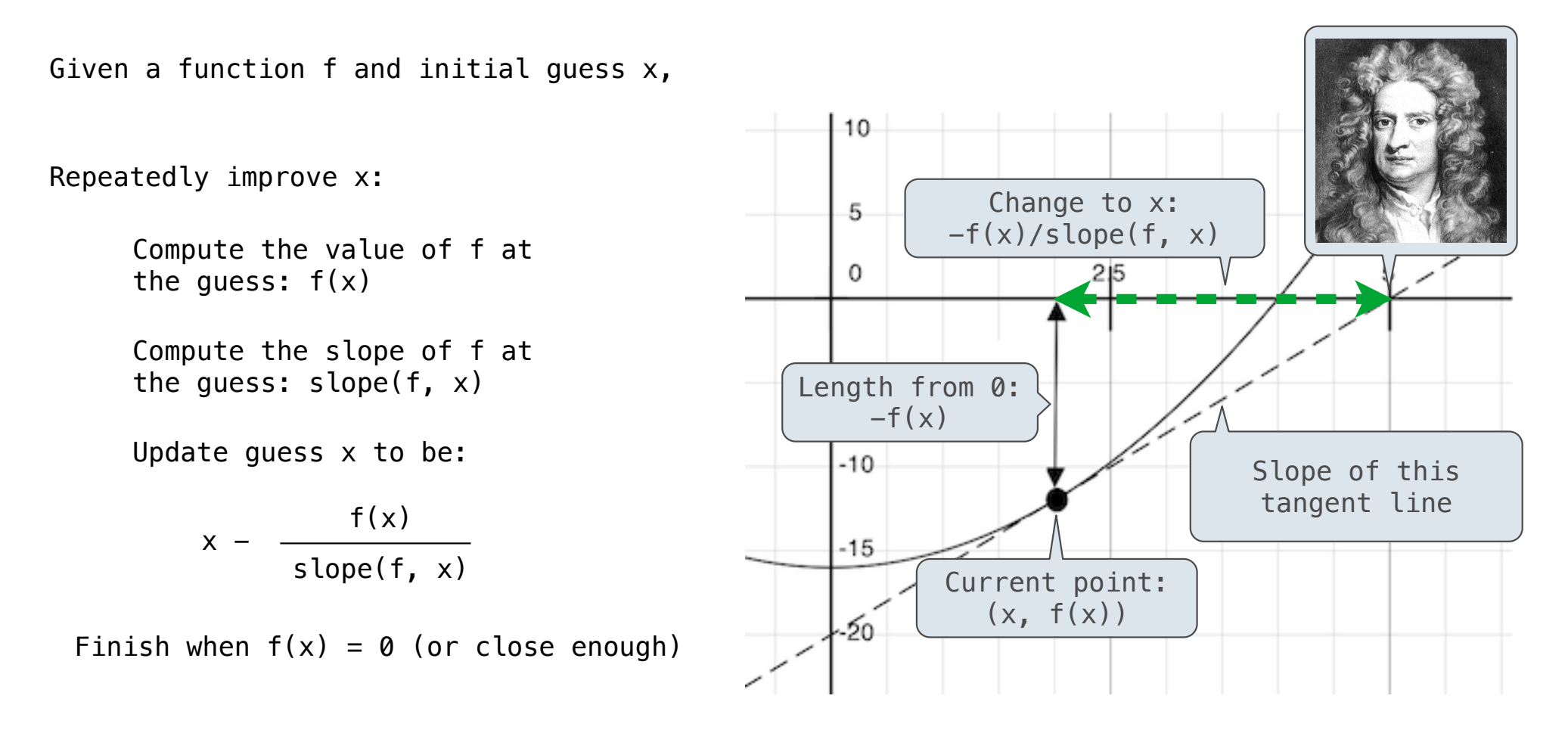

## Using Newton's Method

How to find the square root of 2?

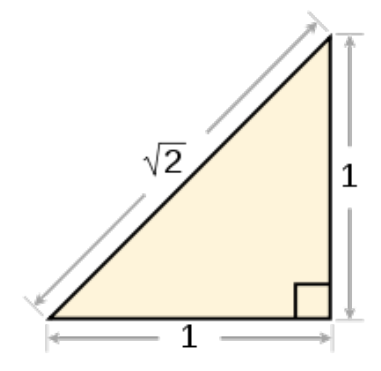

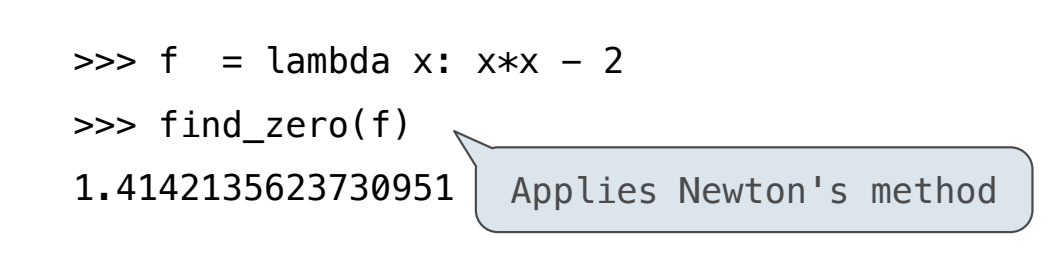